# Package 'genBaRcode'

May 27, 2022

Title Analysis and Visualization Tools for Genetic Barcode Data

Version 1.2.5

Author Lars Thielecke <lars.thielecke@tu-dresden.de>

Maintainer Lars Thielecke <lars.thielecke@tu-dresden.de>

Description Provides the necessary functions to identify and extract a selection of already available barcode constructs (Cornils, K. et al. (2014) [<doi:10.1093/nar/gku081>](https://doi.org/10.1093/nar/gku081)) and freely choosable barcode designs from next generation sequence (NGS) data. Furthermore, it offers the possibility to account for sequence errors, the calculation of barcode similarities and provides a variety of visualisation tools (Thielecke, L. et al. (2017) [<doi:10.1038/srep43249>](https://doi.org/10.1038/srep43249)).

Depends  $R$  ( $>= 3.4$ )

License LGPL

Encoding UTF-8

LazyData true

VignetteBuilder knitr

Suggests BiocManager, testthat, knitr, rmarkdown

Imports methods, RColorBrewer, ape, ggnetwork, ggplot2, ggraph, igraph, network, phangorn, stringdist, visNetwork, reshape2, S4Vectors, shiny, ggseqlogo, ggtree, dplyr, VennDiagram, futile.logger, future, future.apply, tools, ShortRead, **Biostrings** 

RoxygenNote 7.2.0

Collate 'BCdata-class.R' 'BCdata-class-methods.R' 'analysis\_functions.R' 'data.R' 'error\_correction\_function.R' 'helper\_functions.R' 'plot\_functions.R' 'raw\_data\_processing.R'

NeedsCompilation no

Repository CRAN

Date/Publication 2022-05-27 12:50:05 UTC

# R topics documented:

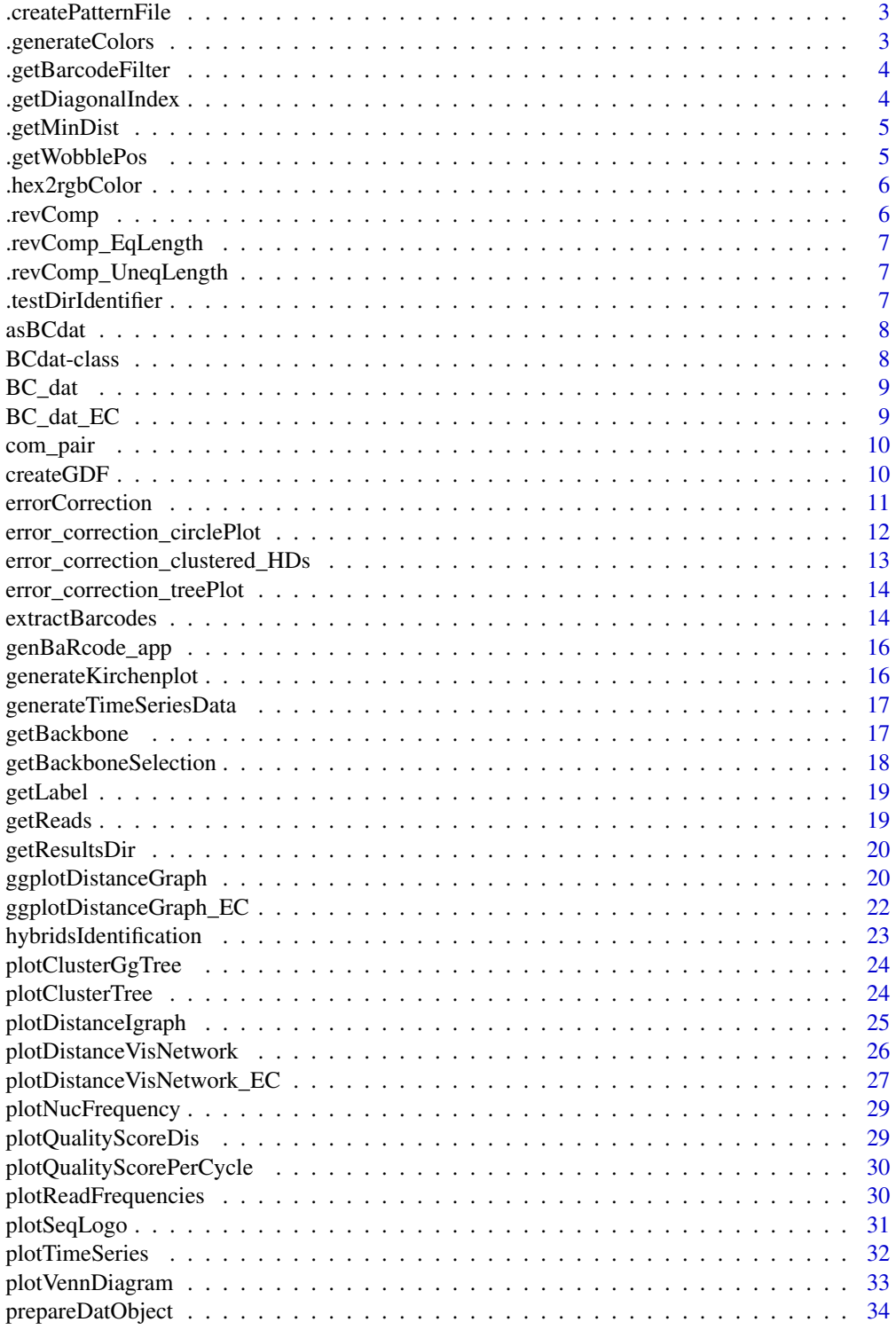

# <span id="page-2-0"></span>.createPatternFile 3

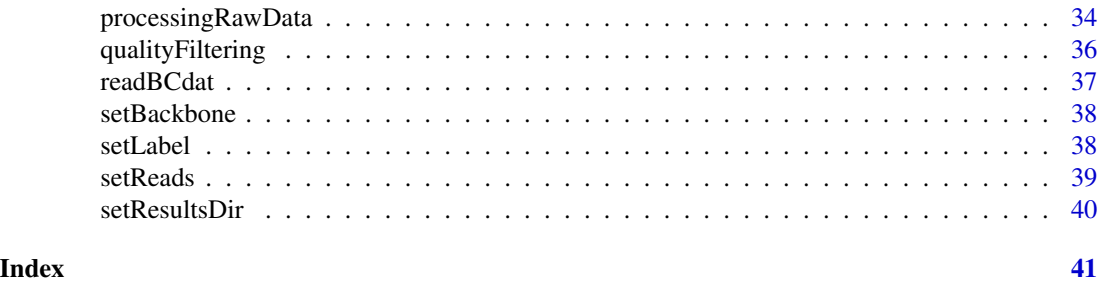

.createPatternFile *Internal function*

#### Description

Creates a search file for a command line grep search.

# Usage

```
.createPatternFile(bc_backbone, patterns_file)
```
# Arguments

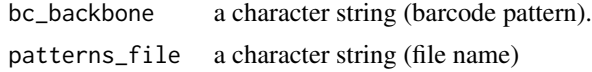

.generateColors *Color list generation*

#### Description

Generates a collection of colors for a list of barcodes based on their identified minimum hamming distances.

#### Usage

```
.generateColors(minHD, type = "rainbow", alpha = 1)
```
#### Arguments

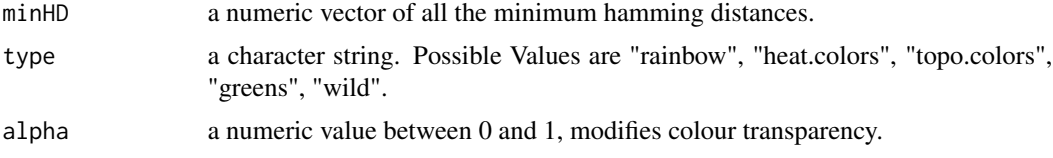

<span id="page-3-0"></span>.getBarcodeFilter *Internal function*

#### Description

Identifies the barcode positions within the barcode backbone and generates a awk command.

#### Usage

.getBarcodeFilter(wobble\_pos)

#### Arguments

wobble\_pos a character string.

.getDiagonalIndex *Index Generation*

# Description

Generates a matrix index to create a square triangular matrix.

#### Usage

```
.getDiagonalIndex(n)
```
#### Arguments

n an integer indicating the size of the resulting index matrix.

# Value

a locigal matrix of size n x n

<span id="page-4-0"></span>

Calculates the minimum distance to a set of predefined barcodes for a given list of barcode.

### Usage

.getMinDist(BC\_dat, ori\_BCs, m = "hamming")

# Arguments

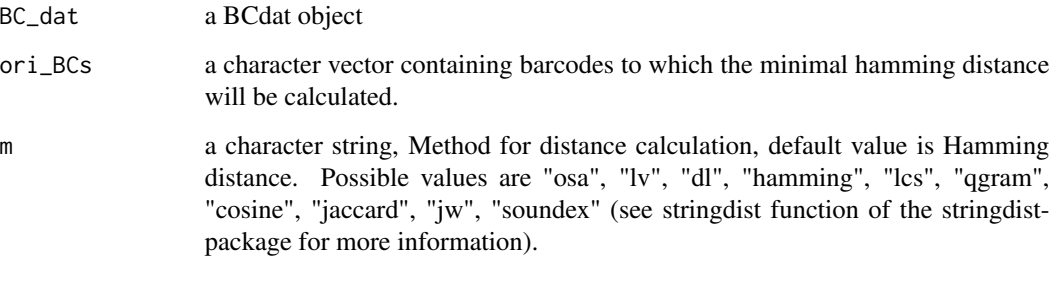

```
.getWobblePos getWobblePos
```
# Description

Extracts barcode positions.

#### Usage

```
.getWobblePos(bc_backbone = "")
```
#### Arguments

bc\_backbone a character vector.

<span id="page-5-0"></span>

Converts hex colors into gephi usable rgb colors

#### Usage

.hex2rgbColor(colrs)

#### Arguments

colrs a character vector containing a list of hex colors

# Value

a color vector.

.revComp *DNA string manipulation*

# Description

Converts a vector of character strings (DNA sequences) into its reverse complement.

#### Usage

.revComp(seq\_dat)

# Arguments

seq\_dat a character vector containing DNA sequences

<span id="page-6-0"></span>.revComp\_EqLength *DNA string manipulation for equal string sizes*

#### Description

Converts a vector of equally long character strings into its reverse complement.

#### Usage

```
.revComp_EqLength(seq_dat, word_length)
```
#### Arguments

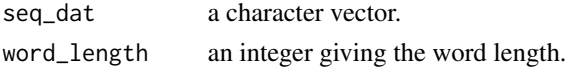

.revComp\_UneqLength *DNA string manipulation for unequal string sizes*

#### Description

Converts a vector of unequally long character strings into the reverse complement.

#### Usage

```
.revComp_UneqLength(seq_dat)
```
#### Arguments

seq\_dat A character vector.

.testDirIdentifier *Internal function*

#### Description

Checks directory paths for correctness and if nessesary corrects them.

#### Usage

```
.testDirIdentifier(s)
```
#### Arguments

s a character string.

<span id="page-7-0"></span>

Converts a data.frame into a BCdat object.

### Usage

```
asBCdat(dat, label = "empty", BC_backbone = "none", resDir = getwd())
```
#### Arguments

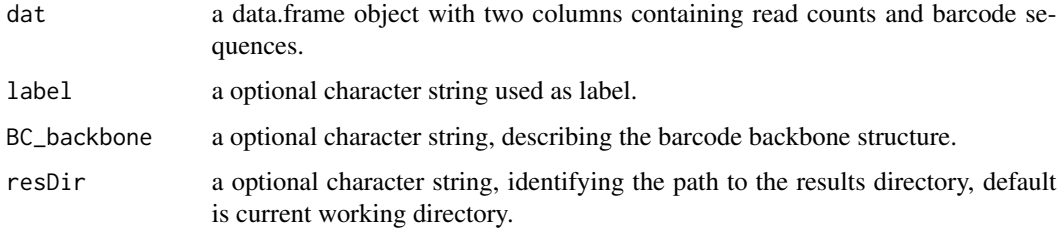

#### Value

a BCdat object.

BCdat-class *BCdat class.*

#### Description

BCdat class.

#### Slots

reads data.frame containing barcode sequences and their corresponding read counts.

results\_dir character string of the working directory path.

label character string identifying the particular experiment (will be part of the names of any file created).

BC\_backbone character string of the used barcode design (also called barcode backbone).

<span id="page-8-0"></span>

A dataset containing an example BCdat object which consists of 98 barcode sequences and with no error correction yet.

#### Usage

BC\_dat

#### Format

A S4 data object with the following slots:

class sequence overview barcode read counts a data frame consisting of read counts and barcode sequences results dir path to a directory for any kind of results barcode backbone a string clarifying the barcode backbone structure label character string, used as label for file names etc.

#### Details

BC\_dat:

BC\_dat\_EC *Barcode distribution of an example experiment.*

#### Description

A dataset containing an example BCdat object after error-correction which consists of 10 barcode sequences.

#### Usage

BC\_dat\_EC

#### Format

A S4 data object with the following slots:

class sequence overview

barcode read counts a data frame consisting of read counts and barcode sequences results dir path to a directory for any kind of results

barcode backbone a string clarifying the barcode backbone structure

label character string, used as label for file names etc.

<span id="page-9-0"></span>10 createGDF

# Details

BC\_dat\_EC:

# com\_pair *Compairing two BCdat Objects*

#### Description

Compairing two BCdat Objects

#### Usage

com\_pair(BC\_dat1 = NULL, BC\_dat2 = NULL)

#### Arguments

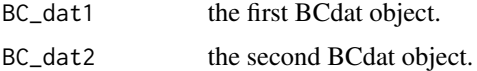

#### Value

a list containing the shared and the unqiue barcodes.

createGDF *Creating a gdf File*

#### Description

createGDF creates a data file usable with the free graph visualisation tool gephi. The nodes represent barcodes and its respective size reflects the corresponding read counts. Edges between nodes indicate a distance between two barcodes of maximal minD. If ori\_BCs is provided the node color refelects the distance of a particular barcode to one of the provided barcode sequences.

#### Usage

```
createGDF(
 BC_dat,
 minDist = 1,
  log a = TRUE,ori_BCs = NULL,
 col_type = "rainbow",
  m = "hamming")
```
#### <span id="page-10-0"></span>errorCorrection 11

#### Arguments

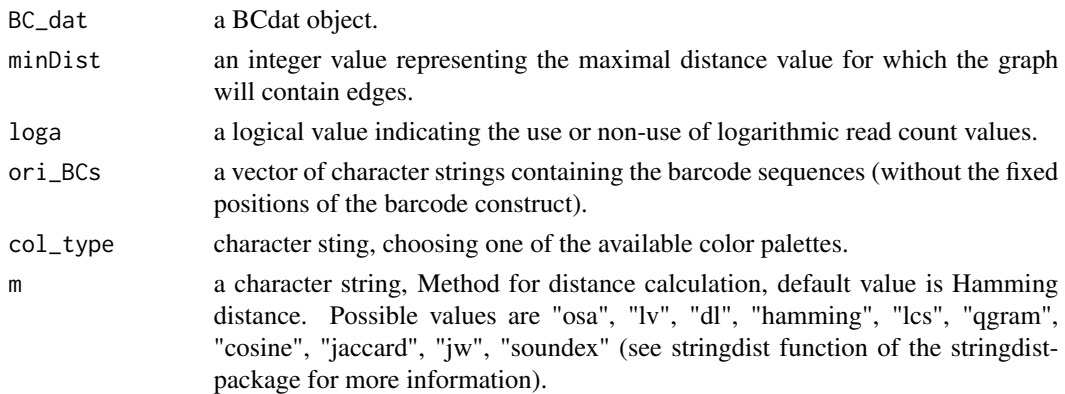

#### Examples

```
## Not run:
```

```
data(BC_dat)
createGDFFile(BC_dat, minDist = 1, loga = TRUE, ori_BCs = NULL, col_type = "rainbow")
## End(Not run)
```
errorCorrection *Error Correction*

#### Description

Corrects a list of equally long (barcode) sequences. Based on calculated hamming distances as a measure of similarity, highly similar sequences are clustered together and the cluster label will be the respective sequence with the highest read count.

#### Usage

```
errorCorrection(
 BC_dat,
 maxDist,
  save\_it = FALSE,cpus = 1,strategy = "sequential",
 m = "hamming",
  type = "standard",
  only_EC_BCs = TRUE,
 EC_analysis = FALSE,
  start_small = TRUE
\mathcal{E}
```
# <span id="page-11-0"></span>Arguments

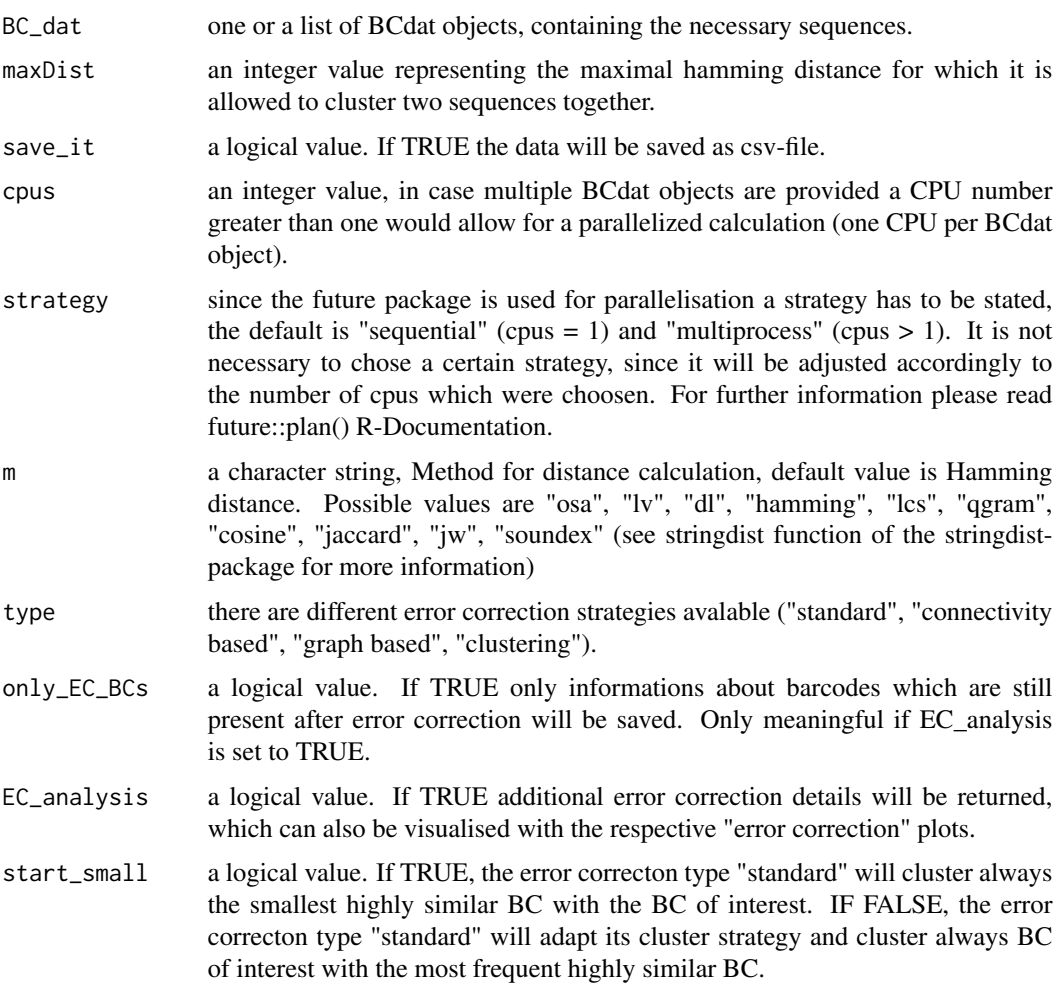

# Examples

```
data(BC_dat)
BC_dat_EC <- errorCorrection(BC_dat, maxDist = 8, save_it = FALSE, m = "hamming")
```
error\_correction\_circlePlot *Circle Plot*

# Description

creates a circle plot based on the additional data gathered by the error\_correction function (EC\_analysis needs to be set to TRUE). This function is intended to visualize the error correction procedure.

# <span id="page-12-0"></span>Usage

```
error_correction_circlePlot(edges, vertices)
```
# Arguments

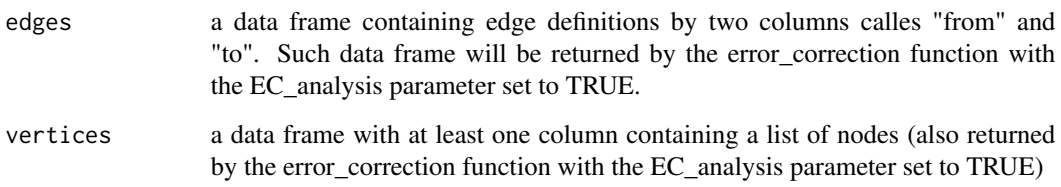

#### Value

a ggplot2 object.

error\_correction\_clustered\_HDs *Clustered HD Plot*

# Description

This function will create a jitter plot displaying the maximal distances within each of the barcode sequence clusters.

# Usage

```
error_correction_clustered_HDs(datEC, size = 0.75)
```
# Arguments

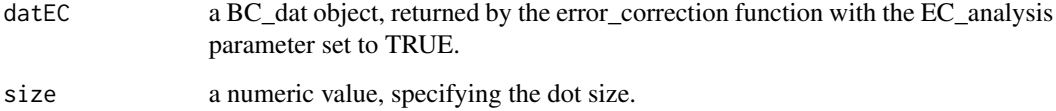

#### Value

a ggplot2 object.

<span id="page-13-0"></span>error\_correction\_treePlot

*Tree Plot*

# Description

creates a Tree Plot visualising of the barcode clustering as part of the error correction process.

#### Usage

error\_correction\_treePlot(edges, vertices)

#### Arguments

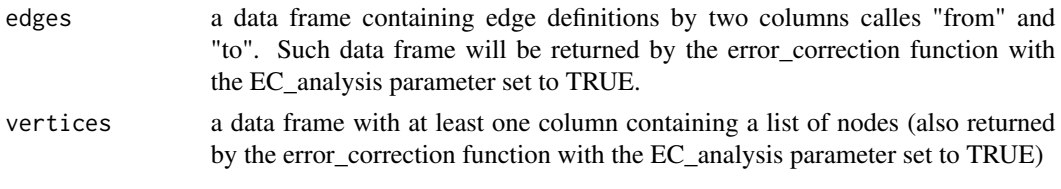

#### Value

a ggplot2 object.

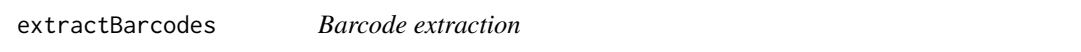

## Description

Extracts barcodes according to the given barcode design from a fastq file.

#### Usage

```
extractBarcodes(
 dat,
 label,
  results_dir = "./",
 mismatch = 0,indels = FALSE,
 bc_backbone,
  full_output = FALSE,
  cpus = 1,
  strategy = "sequential",
 wobble_extraction = TRUE,
  dist_measure = "hamming"
\mathcal{E}
```
#### extractBarcodes 15

### Arguments

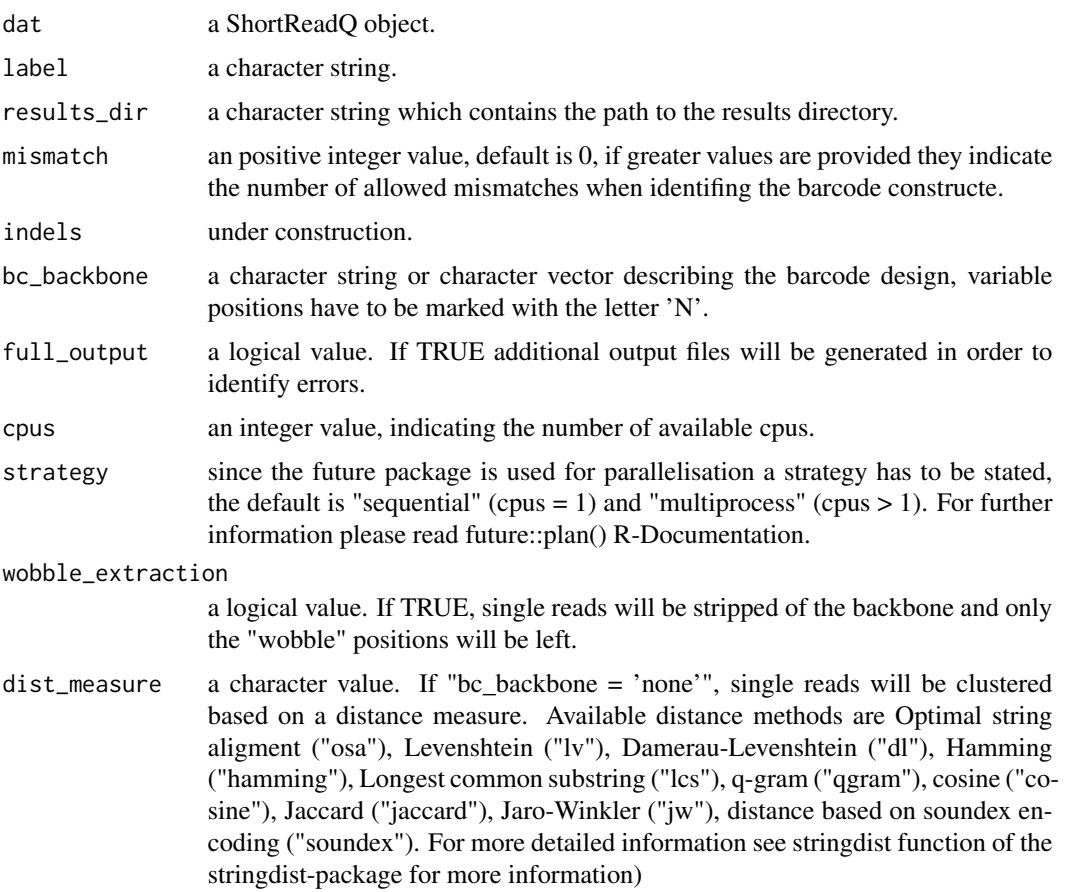

# Value

one or a list of frequency table(s) of barcode sequences.

# Examples

```
## Not run:
```

```
bc_backbone <- "ACTNNCGANNCTTNNCGANNCTTNNGGANNCTANNACTNNCGANNCTTNNCGANNCTTNNGGANNCTANNACTNNCGANN"
source_dir <- system.file("extdata", package = "genBaRcode")
dat <- ShortRead::readFastq(dirPath = source_dir, pattern = "test_data.fastq.gz")
```

```
extractBarcodes(dat, label = "test", results_dir = getwd(), mismatch = 0,
indels = FALSE, bc_backbone)
```
## End(Not run)

<span id="page-15-0"></span>genBaRcode\_app *Shiny App*

#### Description

Launches the corresponding shiny app.

#### Usage

```
genBaRcode_app(dat_dir = system.file("extdata", package = "genBaRcode"))
```
#### Arguments

dat\_dir a character string, identifying the path to one or more fast(q) files which shall be analysed, default is the path to the package inherent example fastq file

generateKirchenplot *Plotting a Kirchenplot*

#### Description

Generates a barplot based on read counts. If ori\_BCs is provided the bar color reflects the distance between a particular barcode to one of the provided barcode sequences.

### Usage

```
generateKirchenplot(
 BC_dat,
 ori_BCs = NULL,
 ori_BCs2 = NULL,
 log a = TRUE,col_type = NULL,
 m = "hamming",setLabels = c("BC-Set 1", "Rest", "BC-Set 2")
)
```
#### Arguments

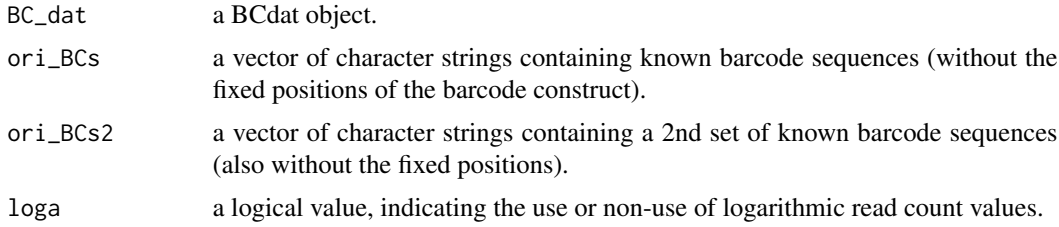

<span id="page-16-0"></span>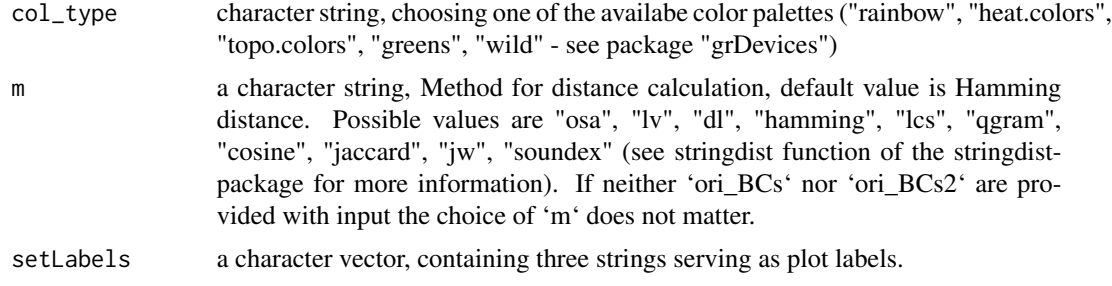

#### Value

a ggplot2 object

generateTimeSeriesData

*Generating Time Series Data Object*

#### Description

Generates a matrix containing barcodes sequences as rows and consecutive measurements at columns. It serves as the necessary data object for the plotting function 'plotTimeSeries'.

### Usage

generateTimeSeriesData(BC\_dat\_list)

# Arguments

BC\_dat\_list a list of BCdat objects.

#### Value

a data.frame containing every identified barcode and its read count per time point/measurement.

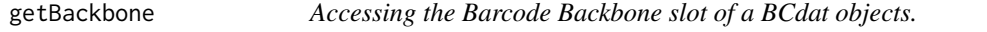

# Description

Accessing the Barcode Backbone slot of a BCdat objects.

#### Usage

getBackbone(object)

#### Arguments

object a BCdat object.

#### Value

A character string.

#### Examples

data(BC\_dat) getBackbone(BC\_dat)

getBackboneSelection *Predefined Barcode Backbone Sequences*

# Description

allows the user to choose between predefined backbone sequences. Excecution of the function without any parameter value will display all available backbone sequences. The id parameter will accept the name of the backbone or the rownumber of the shown selection.

#### Usage

getBackboneSelection(id = NULL)

#### Arguments

id an integer or character value in order to choose a specific backbone.

#### Value

```
a character string.
```
#### Examples

```
getBackboneSelection()
getBackboneSelection(2)
getBackboneSelection("BC32-Venus")
```
<span id="page-17-0"></span>

<span id="page-18-0"></span>

Accessing the Label slot of a BCdat objects.

### Usage

```
getLabel(object)
```
#### Arguments

object a BCdat object.

## Value

A character string.

#### Examples

data(BC\_dat) getLabel(BC\_dat)

getReads *Accessing the Read-Count slot of a BCdat objects.*

#### Description

Accessing the Read-Count slot of a BCdat objects.

#### Usage

```
getReads(object)
```
#### Arguments

object a BCdat object.

#### Value

A data.frame containing the read count table of the object paramter.

#### Examples

data(BC\_dat) getReads(BC\_dat)

<span id="page-19-0"></span>

Accessing the Results Directory slot of a BCdat objects.

#### Usage

```
getResultsDir(object)
```
#### **Arguments**

object a BCdat object.

#### Value

A character string.

#### Examples

data(BC\_dat) getResultsDir(BC\_dat)

ggplotDistanceGraph *Plotting a Distance Network*

#### Description

ggplotDistanceGraph will create a graph-like visualisation (ripple plot) of the corresponding barcode sequences and their similarity based on the ggplot2 and the ggnetwork packages. The nodes represent the barcode sequences and their respective size reflects the corresponding read counts. Edges between nodes indicate a distance between two barcodes of maximal minDist. If ori\_BCs is provided the node color also refelects the distance of a particular barcode to one of the initial barcodes.

#### Usage

```
ggplotDistanceGraph(
 BC_dat,
 minDist = 1,
  loga = TRUE,
  ori_BCs = NULL,
  lay = "fruchtermanreingold",
  complete = FALSE,
```

```
col\_type = "rainbow",m = "hamming",scale_nodes = 1,
 scale_edges = 1,
 legend_size = 4
\mathcal{L}
```
#### Arguments

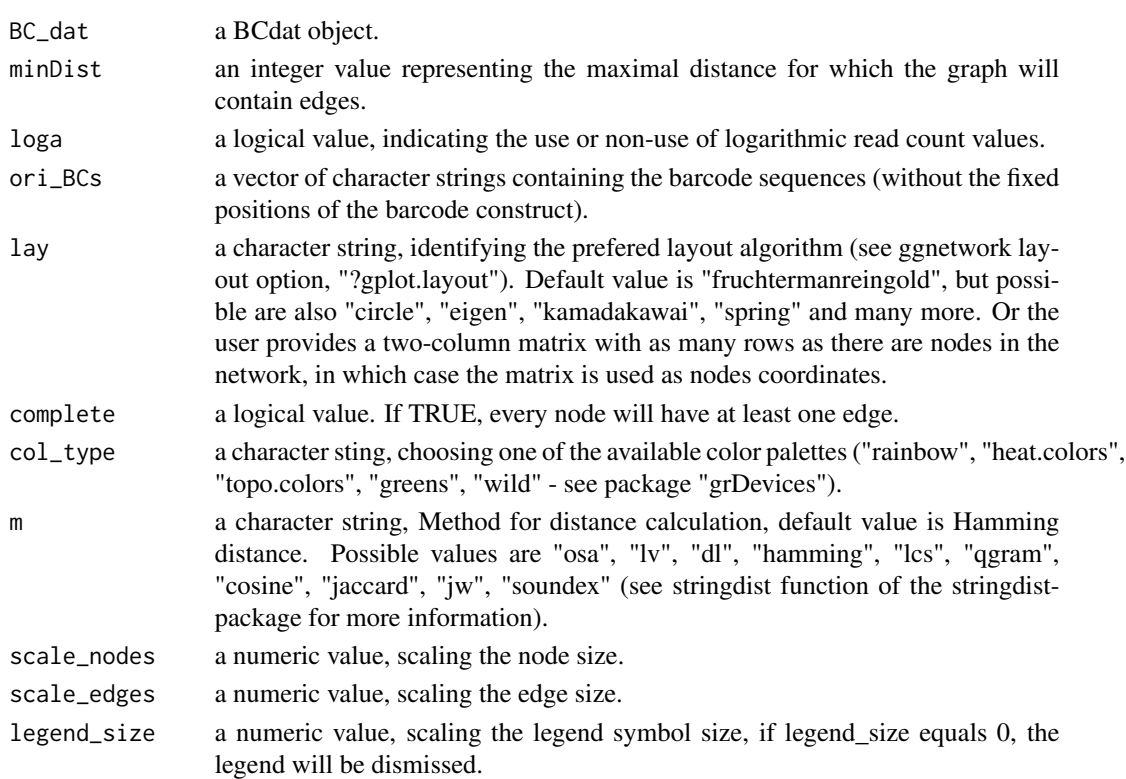

# Value

a ggplot2 object

#### Examples

```
## Not run:
```

```
data(BC_dat)
ggplotDistanceGraph(BC_dat, minDist = 1, loga = TRUE, ori_BCs = NULL, lay = "fruchtermanreingold",
complete = FALSE, col_type = "rainbow")
```
## End(Not run)

```
ggplotDistanceGraph_EC
```
*Plotting a Distance Network (error correction)*

#### Description

ggplotDistanceGraph will create a graph-like visualisation (ripple plot) of the corresponding barcode sequences and their similarity based on the ggplot2 and the ggnetwork packages. The nodes represent the barcode sequences and their respective size reflects the corresponding read counts. Edges between nodes indicate a distance between two barcodes of maximal minDist. If ori\_BCs is provided the node color also refelects the distance of a particular barcode to one of the initial barcodes.

#### Usage

```
ggplotDistanceGraph_EC(
 BC_dat,
 BC_dat_EC,
 minDist = 1,
  log a = TRUE,equal_node_sizes = TRUE,
  BC_threshold = NULL,
 ori_BCs = NULL,
  lay = "fruchtermanreingold",
  complete = FALSE,
  col_type = "rainbow",m ="hamming",
  scale_nodes = 1,
  scale_edges = 1
)
```
#### Arguments

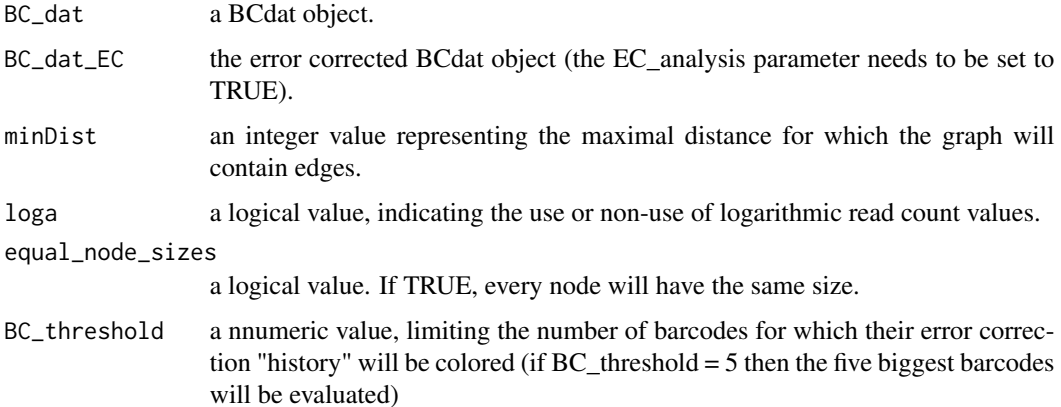

<span id="page-22-0"></span>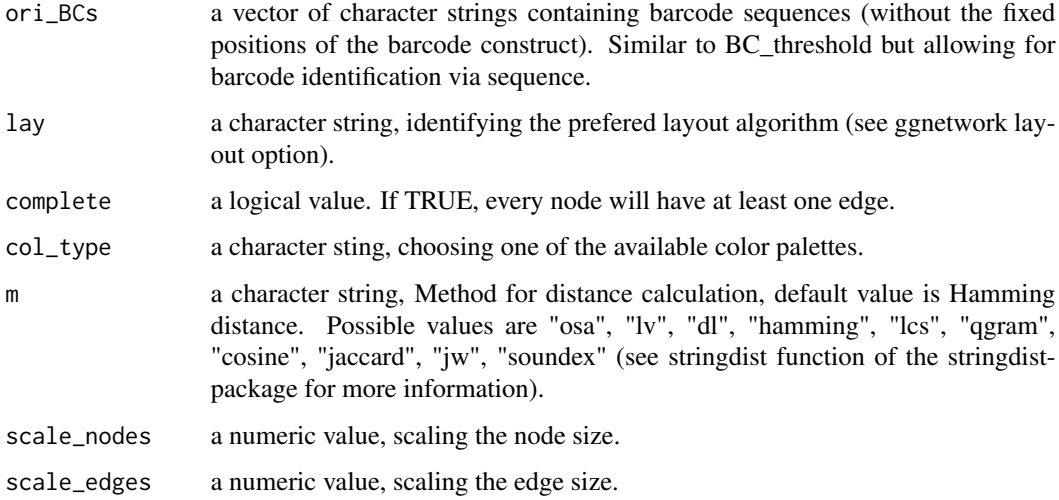

#### Value

a ggplot2 object

hybridsIdentification *Identifies hybrid barcodes*

#### Description

Experimental function to identify hybrid barcodes which can occure due to unfinished synthesis of a template in-between PCR cycles.

#### Usage

```
hybridsIdentification(dat, min_seq_length = 10)
```
#### Arguments

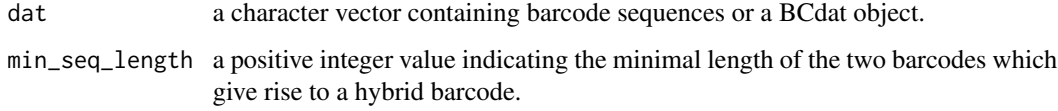

#### Value

a hybrid-free frequency table of barcode sequences

<span id="page-23-0"></span>Generates a tree plot based on a herachical clustering of the complete distance matrix.

#### Usage

```
plotClusterGgTree(BC_dat, tree_est = "NJ", type = "rectangular", m = "hamming")
```
# Arguments

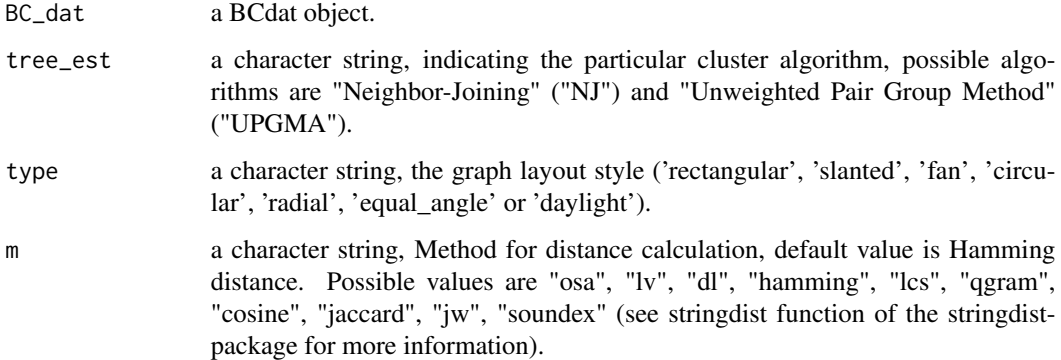

# Value

a ggtree object.

#### Examples

```
data(BC_dat)
plotClusterGgTree(BC_dat, tree_est = "UPGMA", type = "circular")
```
plotClusterTree *Plotting a Cluster Tree*

#### Description

Generates a tree plot based on a herachical clustering of the complete distance matrix.

#### <span id="page-24-0"></span>plotDistanceIgraph 25

#### Usage

```
plotClusterTree(
  BC_dat,
  tree\_est = "NJ",type = "unrooted",
  tipLabel = FALSE,
  m = "hamming")
```
#### Arguments

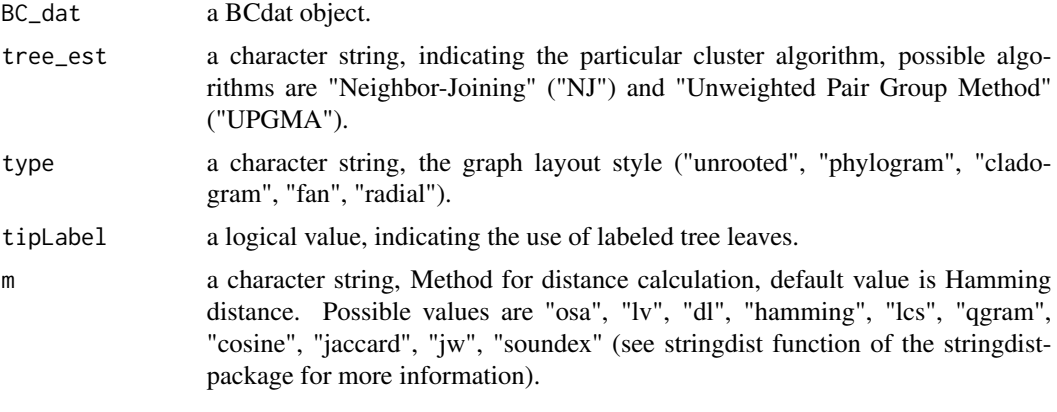

plotDistanceIgraph *Plotting a Distance Network*

### Description

plotDistanceIgraph will create a graph-like visualisation (ripple plot) of the corresponding barcode sequences and their similarity based on the igraph package. The nodes represent the barcode sequences and their respective size reflects the corresponding read counts. Edges between nodes indicate a distance between two barcodes of maximal minD. If ori\_BCs is provided the node color also refelects the distance of a particular barcode to one of the initial barcodes.

#### Usage

```
plotDistanceIgraph(
  BC_dat,
  minDist = 1,
  loga = TRUE,
  ori_BCs = NULL,
  threeD = FALSE,complete = FALSE,
  col_type = "rainbow",
  leg_pos = "left",
```

```
inset = -0.125,title = "Distance",
 m ="hamming"
)
```
#### Arguments

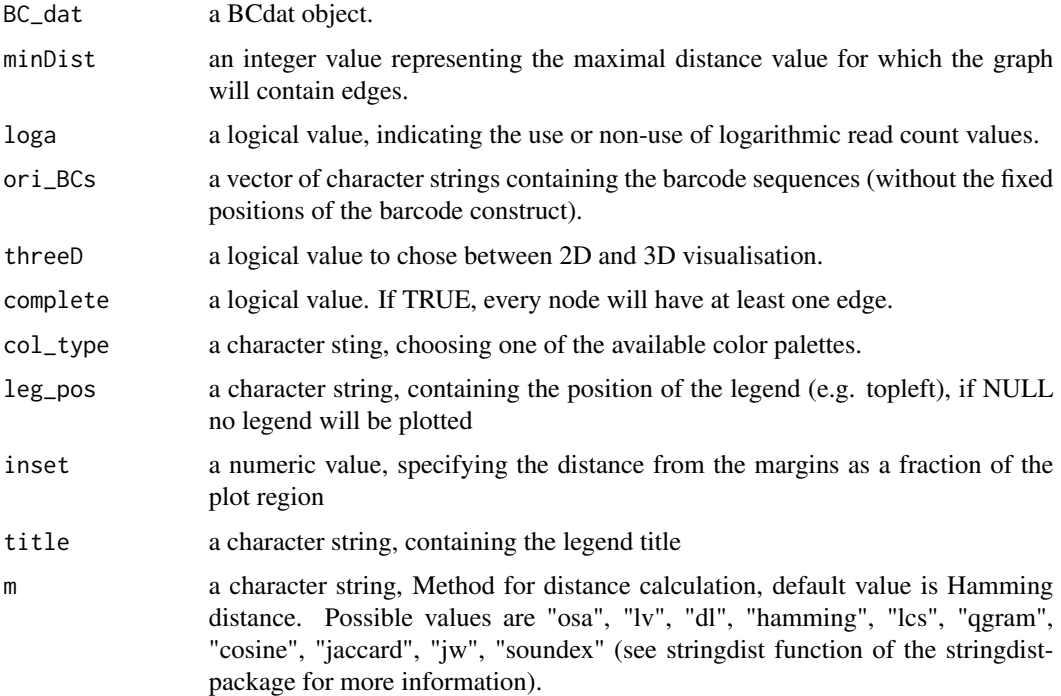

#### Value

an igraph object.

plotDistanceVisNetwork

*Plotting a Distance Network*

# Description

plotDistanceVisNetwork will create a graph-like visualisation (ripple plot) of the corresponding barcode sequences and their similarity based on the ggplot2 and the ggnetwork packages. The nodes represent the barcode sequences and their respective size reflects the corresponding read counts. Edges between nodes indicate a distance between two barcodes of maximal minDist. If ori\_BCs is provided the node color also refelects the distance of a particular barcode to one of the given barcodes.

<span id="page-25-0"></span>

#### <span id="page-26-0"></span>Usage

```
plotDistanceVisNetwork(
 BC_dat,
  minDist = 1,
  log a = TRUE,ori_BCs = NULL,
  complete = FALSE,
  col_type = "rainbow",
  m = "hamming"\mathcal{L}
```
#### Arguments

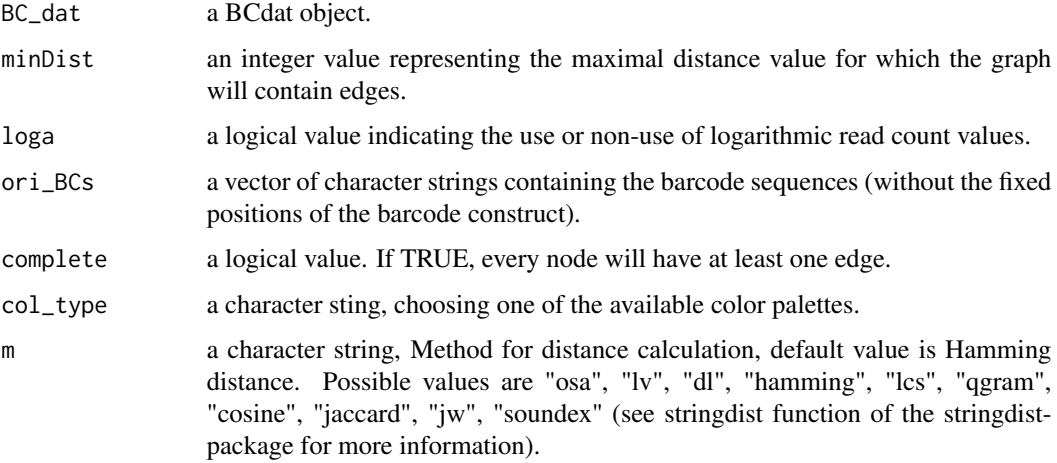

#### Value

a visNetwork object.

plotDistanceVisNetwork\_EC

*Plotting a Distance Network (error correction)*

#### Description

plotDistanceVisNetwork will create a graph-like visualisation (ripple plot) of the corresponding barcode sequences and their similarity based on the ggplot2 and the ggnetwork packages. The nodes represent the barcode sequences and their respective size reflects the corresponding read counts. Edges between nodes indicate a distance between two barcodes of maximal minDist. If ori\_BCs is provided the effects of the error correction function will be color-coded only for those sequences.

# Usage

```
plotDistanceVisNetwork_EC(
  BC_dat,
  BC_dat_EC,
  minDist = 1,
  loga = TRUE,equal_node_sizes = TRUE,
  BC_threshold = NULL,
  ori_BCs = NULL,
  complete = FALSE,
  col_type = "rainbow",
  m = "hamming"
\overline{\phantom{a}}
```
# Arguments

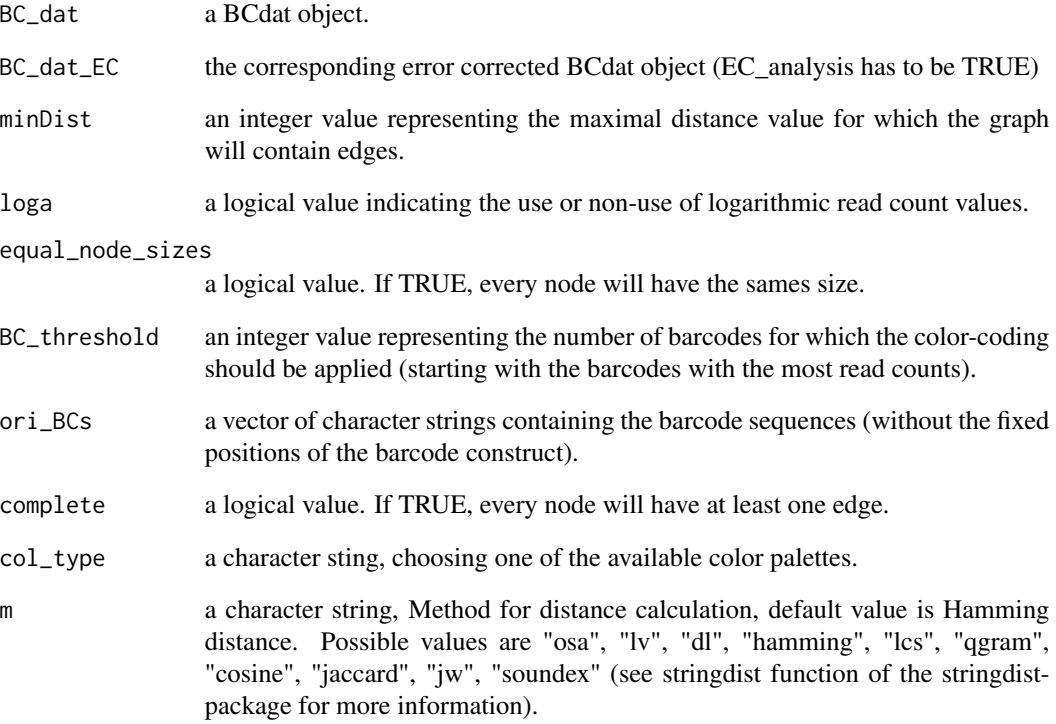

# Value

a visNetwork object.

<span id="page-28-0"></span>plotNucFrequency *Plotting Nucleotide Frequency*

# Description

Creates a plot visualising the nucleotide frequency within the entire fastq file.

#### Usage

```
plotNucFrequency(source_dir, file_name)
```
#### Arguments

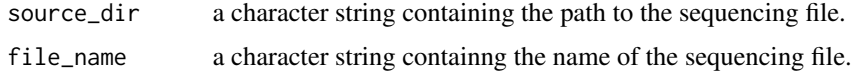

# Value

a ggplot2 object.

plotQualityScoreDis *Plotting Quality Score Distribution*

# Description

Creates a plot of the quality values accommodated by the fastq file.

#### Usage

```
plotQualityScoreDis(source_dir, file_name, type = "median", rel = FALSE)
```
# Arguments

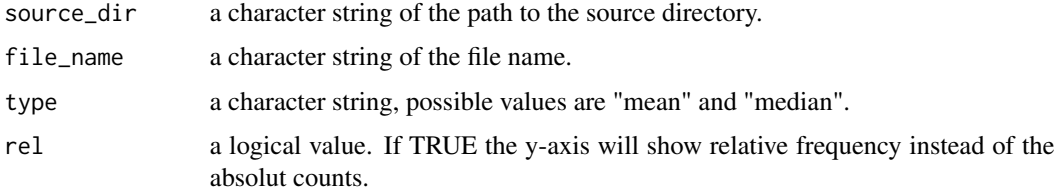

#### Value

a ggplot2 object.

#### Examples

## Not run:

```
source_dir <- system.file("extdata", package = "genBaRcode")
```

```
plotQualityScoreDis(source_dir, file_name = "test_data.fastq", type = "mean")
```
## End(Not run)

plotQualityScorePerCycle

*Plotting Quality Score per Cycle*

#### Description

Visualises the mean, median, 25

#### Usage

```
plotQualityScorePerCycle(source_dir, file_name)
```
#### Arguments

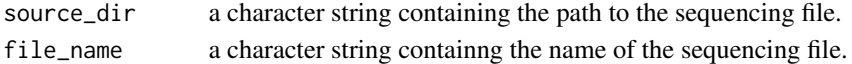

#### Value

a ggplot2 object.

plotReadFrequencies *Plotting a Barplot*

#### Description

Generates a barplot visualising the abundances of unique read count frequencies.

# Usage

```
plotReadFrequencies(
 BC_dat,
 b = 30,
 bw = NULL,show\_it = FALSE,log = FALSE,
  dens = FALSE
)
```
<span id="page-29-0"></span>

# <span id="page-30-0"></span>plotSeqLogo 31

# Arguments

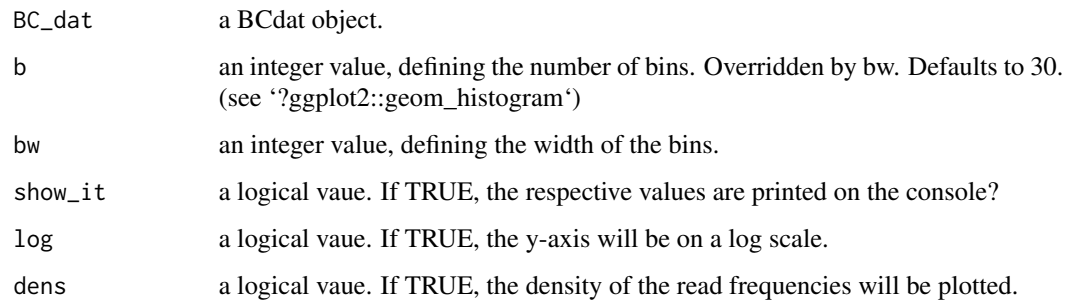

#### Value

ggplot2 object

# Examples

```
data(BC_dat)
plotReadFrequencies <- function(BC_dat, b = 10, show_it = TRUE)
```
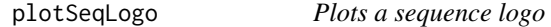

# Description

Plots a sequence logo

# Usage

```
plotSeqLogo(BC_dat, colrs = NULL)
```
# Arguments

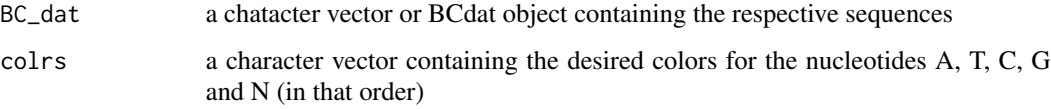

# Value

a ggplot2 object

<span id="page-31-0"></span>

Uses the result of the generateTimeSeriesData function as inout and generates a visualisation of the clonal contributions over a number of given time points (similar to a stacked barplot).

#### Usage

```
plotTimeSeries(
  ov_dat,
  colr = NULL,
  tp = NULL,x<sup>-</sup>label = "time",
  y_label = "contribution"
\mathcal{L}
```
#### Arguments

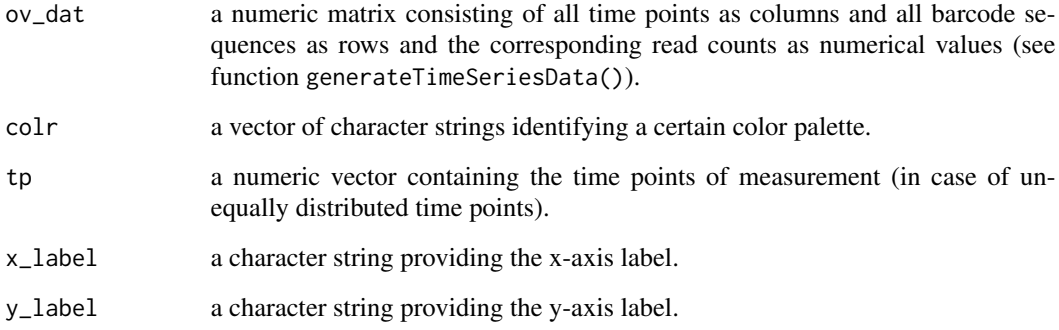

#### Value

a ggplot2 object.

#### Examples

```
ov_dat <- matrix(round(runif(1:100, min = 0, max = 1000)), ncol = 5)
rownames(ov_dat) <- paste("barcode", 1:20)
plotTimeSeries(ov_dat)
```
<span id="page-32-0"></span>plotVennDiagramm will create a Venn Diagram ans is based on the VennDiagram package. It accepts a list of BCdat objects and will return a ggplot2 output object.

#### Usage

```
plotVennDiagram(
  BC_dat,
  alpha_value = 0.4,
  colrs = NA,
  border_color = NA,
  plot\_title = "",legend_sort = NULL,
  annotationSize = 5
)
```
# Arguments

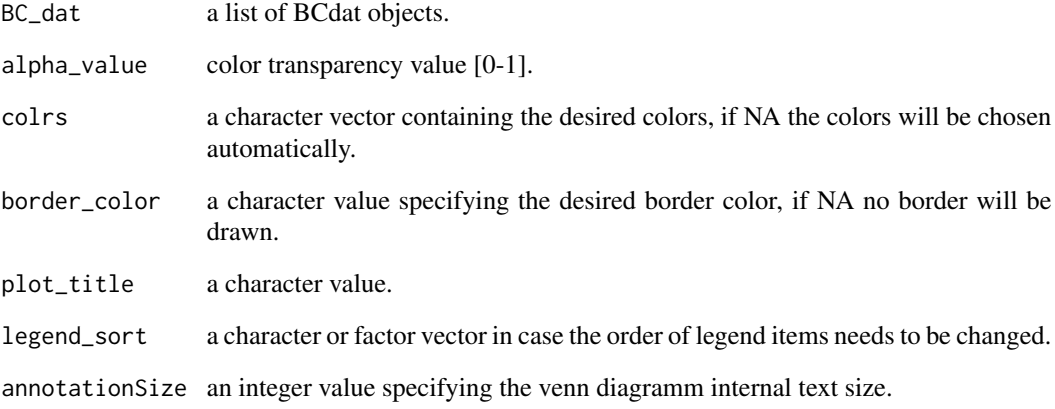

#### Value

ggplot2 object.

<span id="page-33-0"></span>prepareDatObject *Data Object Preparation*

#### Description

generates BCdat object after barcode backbone identification.

#### Usage

prepareDatObject(dat, results\_dir, label, bc\_backbone, min\_reads, save\_it)

#### Arguments

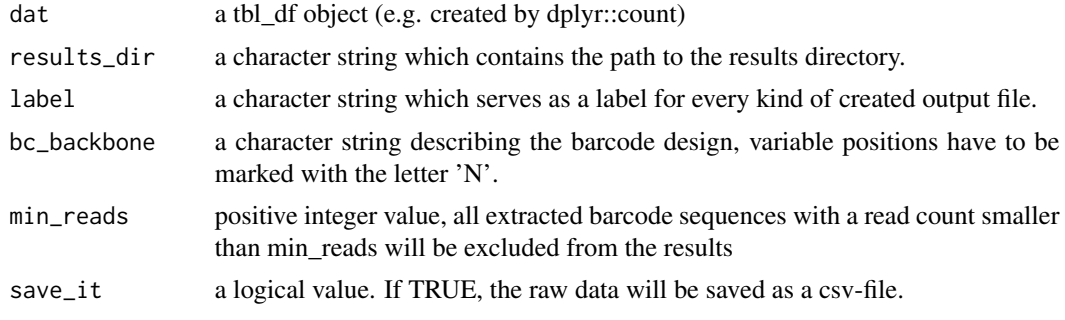

#### Value

a BCdat object.

processingRawData *Data processing*

#### Description

Reads the corresponding fast $(a/q)$  file(s), extracts the defined barcode constructs and counts them. Optionally, a Phred-Score based quality filtering will be conducted and the results will be saved within a csv file.

#### Usage

```
processingRawData(
  file_name,
  source_dir,
  results_dir = NULL,
  mismatch = 0,
  indels = FALSE,
  label = "",
```
# processingRawData 35

```
bc_backbone,
 bc_backbone_label = NULL,
 min\_score = 30,
 min\_reads = 2,
 save\_it = TRUE,seqLogo = FALSE,
 cpus = 1,strategy = "sequential",
 full_output = FALSE,
 wobble_extraction = TRUE,
 dist_measure = "hamming"
\mathcal{L}
```
# Arguments

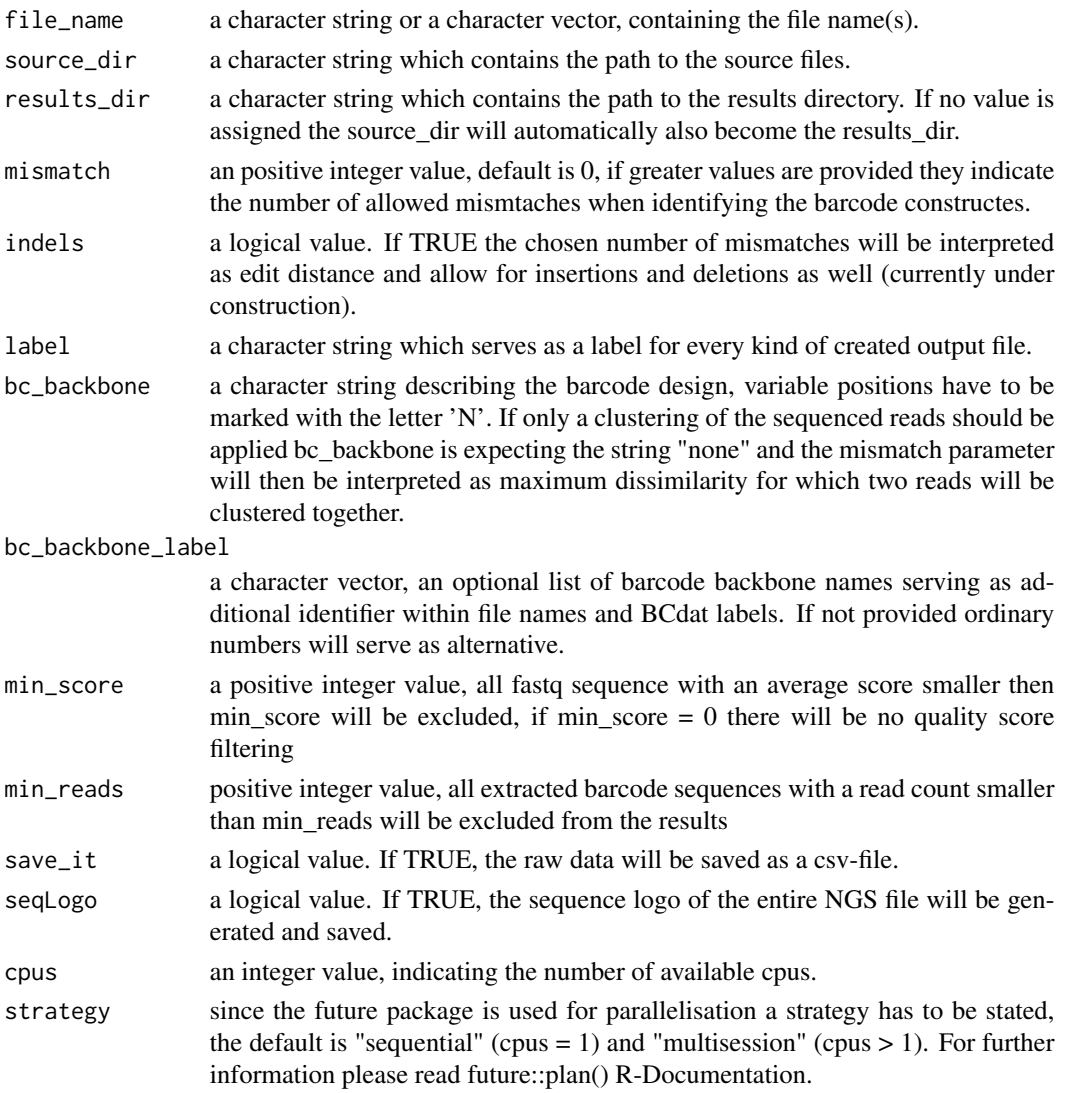

<span id="page-35-0"></span>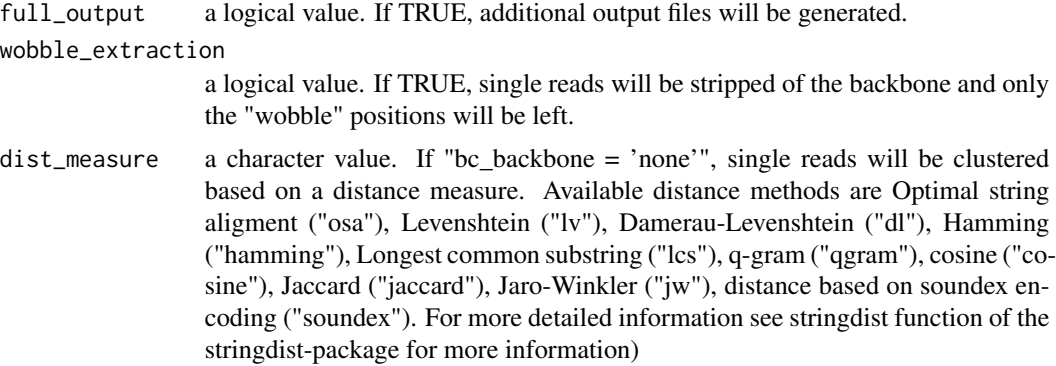

#### Value

a BCdat object which will include read counts, barcode sequences, the results directory and the search barcode backbone.

#### Examples

```
## Not run:
bc_backbone <- "ACTNNCGANNCTTNNCGANNCTTNNGGANNCTANNACTNNCGANNCTTNNCGANNCTTNNGGANNCTANNACTNNCGANN"
source_dir <- system.file("extdata", package = "genBaRcode")
BC_dat <- processingRawData(file_name = "test_data.fastq.gz", source_dir,
         results_dir = "/my/test/directory/", mismatch = 2, label = "test", bc_backbone,
         min_score = 30, indels = FALSE, min_reads = 2, save_it = FALSE, seqLogo = FALSE)
```
## End(Not run)

qualityFiltering *Quality Filtering*

#### Description

Excludes all sequences of a given fastq file below a certain quality value.

#### Usage

```
qualityFiltering(file_name, source_dir, min_score = 30)
```
#### Arguments

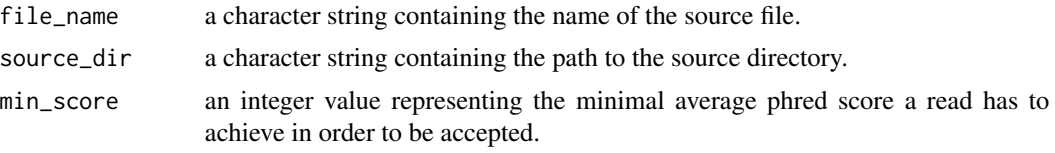

#### <span id="page-36-0"></span>readBCdat 37

# Value

a ShortRead object.

# Examples

```
## Not run:
source_dir <- system.file("extdata", package = "genBaRcode")
qualityFiltering(file_name = "test_data.fastq.gz", source_dir,
results_dir = getwd(), min_score = 30)
```

```
## End(Not run)
```
readBCdat *Data Input*

# Description

Reads a data table (csv-file) and returns a BCdat objects.

#### Usage

```
readBCdat(path, label = "", BC_backbone = "", file_name, s = ";")
```
# Arguments

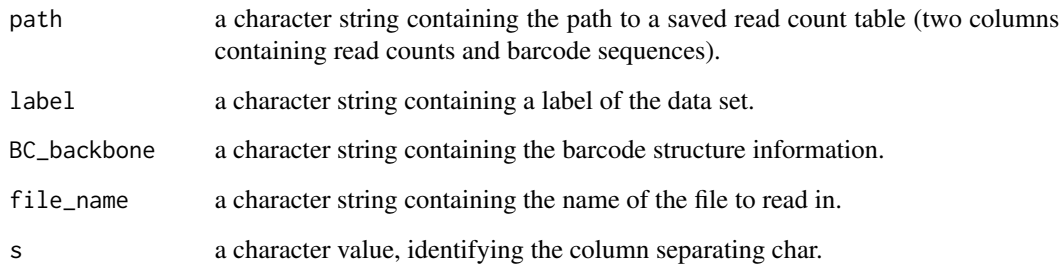

# Value

a BCdat object.

<span id="page-37-0"></span>

Replacing the Barcode Backbone slot of a BCdat objects.

#### Usage

setBackbone(object, value)

#### Arguments

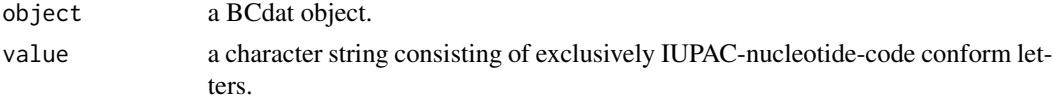

#### Value

a BCdat object.

#### Examples

```
data(BC_dat)
new_backbone <- getBackboneSelection("BC32-T-Sapphire")
BC_dat_new <- setBackbone(BC_dat, new_backbone)
```
setLabel *Replacing the Label slot of a BCdat objects.*

#### Description

Replacing the Label slot of a BCdat objects.

# Usage

setLabel(object, value)

#### Arguments

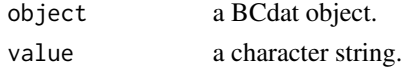

#### Value

a BCdat object.

#### <span id="page-38-0"></span>setReads 39

#### Examples

```
data(BC_dat)
new_label <- "foo-bar"
BC_dat_new <- setLabel(BC_dat, new_label)
```
setReads *Replacing the Read-Count slot of a BCdat objects.*

### Description

Replacing the Read-Count slot of a BCdat objects.

### Usage

```
setReads(object, value)
```
#### Arguments

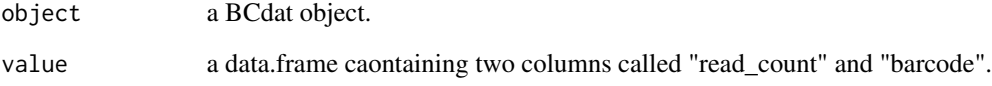

#### Value

a BCdat object.

#### Examples

```
data(BC_dat)
require("dplyr")
bcs <- unlist(lapply(1:20, function(x) {
       c("A", "C", "T", "G") %>% sample(replace = TRUE, size = 32) %>% paste0(collapse = "")
       }))
new_read_count_table <- data.frame(read_count = sample(1:1000, size = 20), barcode = bcs)
BC_dat_new <- setReads(BC_dat, new_read_count_table)
```
<span id="page-39-0"></span>

Replacing the Results Directory slot of a BCdat objects.

#### Usage

```
setResultsDir(object, value)
```
#### Arguments

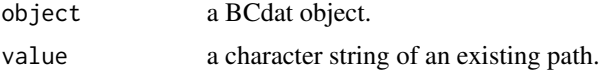

# Value

a BCdat object.

# Examples

data(BC\_dat) new\_path <- getwd() BC\_dat\_new <- setResultsDir(BC\_dat, new\_path)

# <span id="page-40-0"></span>Index

```
∗ datasets
    BC_dat, 9
    BC_dat_EC, 9
.createPatternFile, 3
.generateColors, 3
.getBarcodeFilter, 4
.getDiagonalIndex, 4
.getMinDist, 5
.getWobblePos, 5
.hex2rgbColor, 6
.revComp, 6
.revComp_EqLength, 7
.revComp_UneqLength, 7
.testDirIdentifier, 7
```
asBCdat, [8](#page-7-0)

BC\_dat, [9](#page-8-0) BC\_dat\_EC, [9](#page-8-0) BCdat *(*BCdat-class*)*, [8](#page-7-0) BCdat-class, [8](#page-7-0)

com\_pair, [10](#page-9-0) createGDF, [10](#page-9-0)

```
error_correction_circlePlot, 12
error_correction_clustered_HDs, 13
error_correction_treePlot, 14
errorCorrection, 11
extractBarcodes, 14
```
genBaRcode\_app, [16](#page-15-0) generateKirchenplot, [16](#page-15-0) generateTimeSeriesData, [17](#page-16-0) getBackbone, [17](#page-16-0) getBackboneSelection, [18](#page-17-0) getLabel, [19](#page-18-0) getReads, [19](#page-18-0) getResultsDir, [20](#page-19-0) ggplotDistanceGraph, [20](#page-19-0) ggplotDistanceGraph\_EC, [22](#page-21-0) hybridsIdentification, [23](#page-22-0)

```
plotClusterGgTree, 24
plotClusterTree, 24
plotDistanceIgraph, 25
plotDistanceVisNetwork, 26
plotDistanceVisNetwork_EC, 27
plotNucFrequency, 29
plotQualityScoreDis, 29
plotQualityScorePerCycle, 30
plotReadFrequencies, 30
plotSeqLogo, 31
plotTimeSeries, 32
plotVennDiagram, 33
prepareDatObject, 34
processingRawData, 34
```
qualityFiltering, [36](#page-35-0)

readBCdat, [37](#page-36-0)

setBackbone, [38](#page-37-0) setLabel, [38](#page-37-0) setReads, [39](#page-38-0) setResultsDir, [40](#page-39-0)